Finding Median Household Income (MHI) on the American Community Survey (ACS) Website

# **Step 1. Go to [American Community Survey \(ACS\)](https://www.census.gov/programs-surveys/acs)  [\(census.gov\),](https://www.census.gov/programs-surveys/acs) click the** *Search* **bar.**

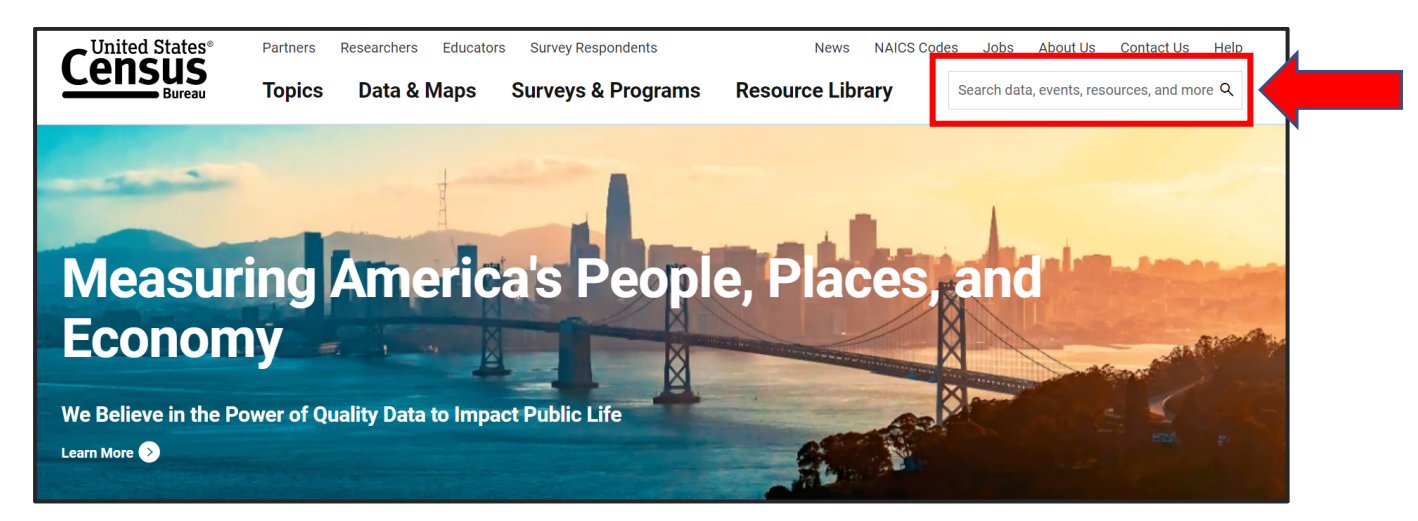

## **Step 2. In the search bar type "quickfacts" and select the**  *Search* **tab**

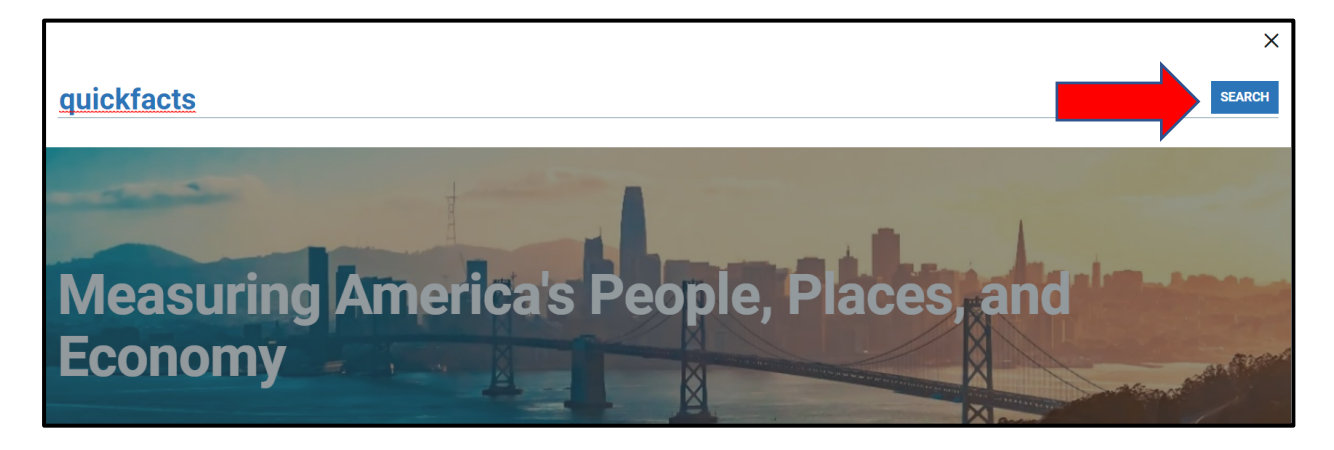

**Step 3. Click on the** *Quickfacts* **hyperlink**

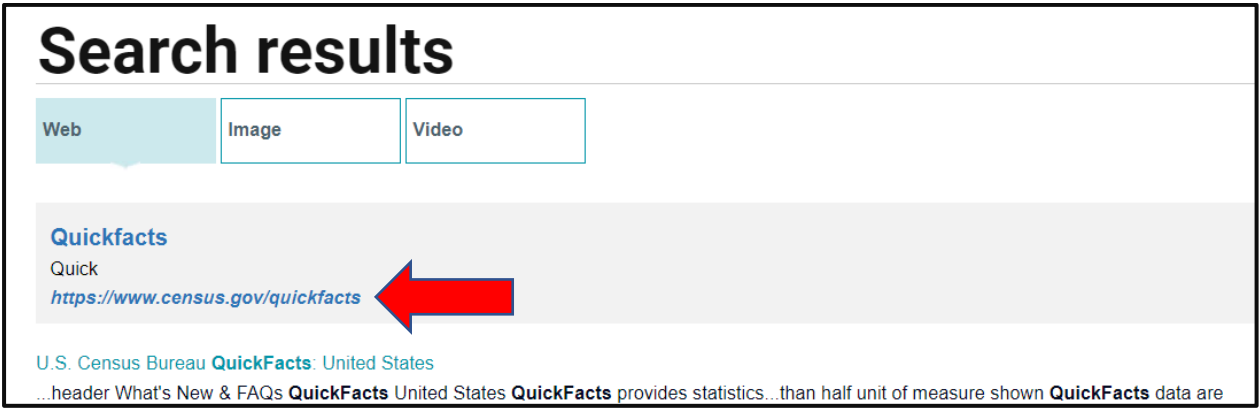

# **Step 4. Enter City, Town, or Zip Code and select** *Enter*

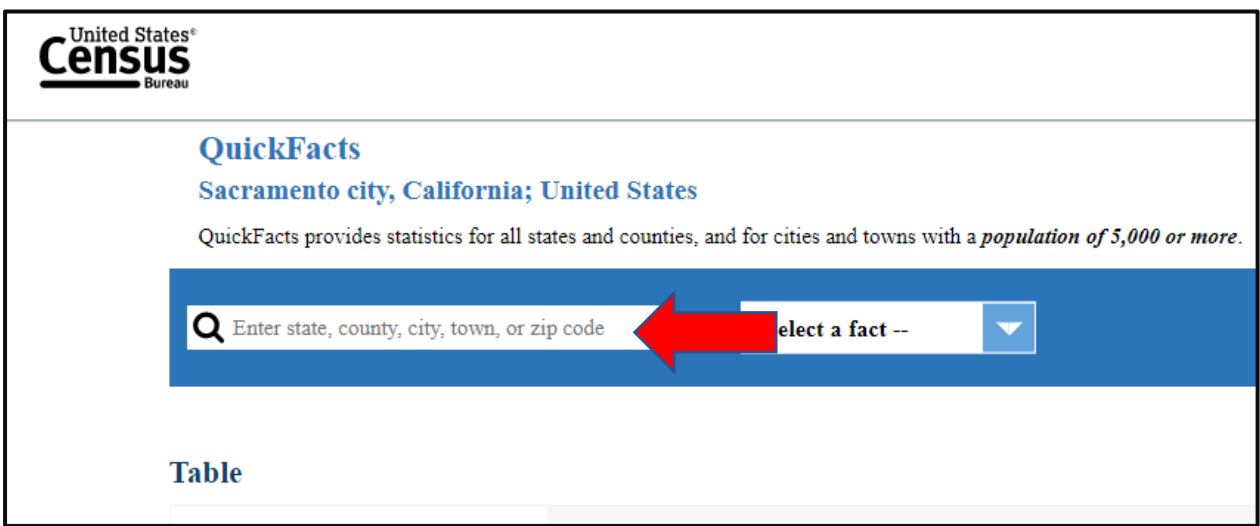

### Finding Median Household Income (MHI) on the American Community Survey (ACS) Website

# **Step 5. Find Income & Poverty Section**

#### **Option A. Scroll down to Income & Poverty section and find your MHI**

| Total transportation and warehousing receipts/revenue, 2017 (\$1,000) (c) | 625,230           |
|---------------------------------------------------------------------------|-------------------|
| 1 Total retail sales, 2017 (\$1,000) (c)                                  | 5.281,648         |
| Total retail sales per capita, 2017 (c)                                   | \$10,598          |
| <b>Transportation</b>                                                     |                   |
| Mean travel time to work (minutes), workers age 16 years+, 2017-2021      | 26.1              |
| <b>Income &amp; Poverty</b>                                               |                   |
| (a) Median household income (in 2021 dollars), 2017-2021                  | \$71,074          |
| Per capita income in past 12 months (in 2021 dollars), 2017-2021          | \$35,793          |
| Persons in poverty, percent                                               | $\triangle$ 14.8% |

**Option B. Click on** *Select a fact***, find Income and Poverty section, and select** *Median household income.*

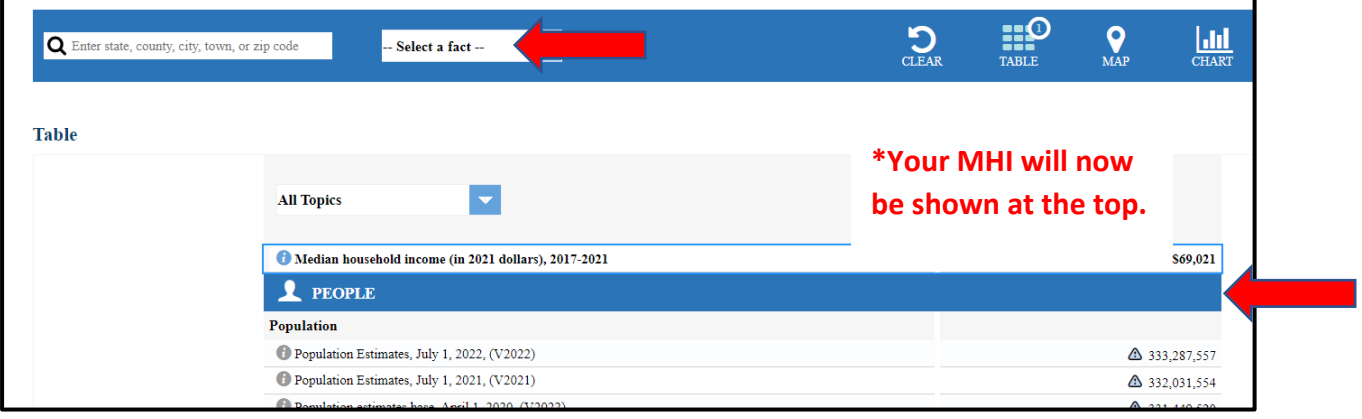

Finding Median Household Income (MHI) on the American Community Survey (ACS) Website

## **Step 6. Enter that Value in your Application for Disadvantaged Community Water System Fee Rate form.**

![](_page_3_Picture_20.jpeg)